## 4. SkateX

**Skiareal Holzhau** 

22. Februar 2014

## 4. Wettkampf der JUNIOR-TROPHY Erzgebirge im Winter 2014

## OFFIZIELLE ERGEBNISLISTE

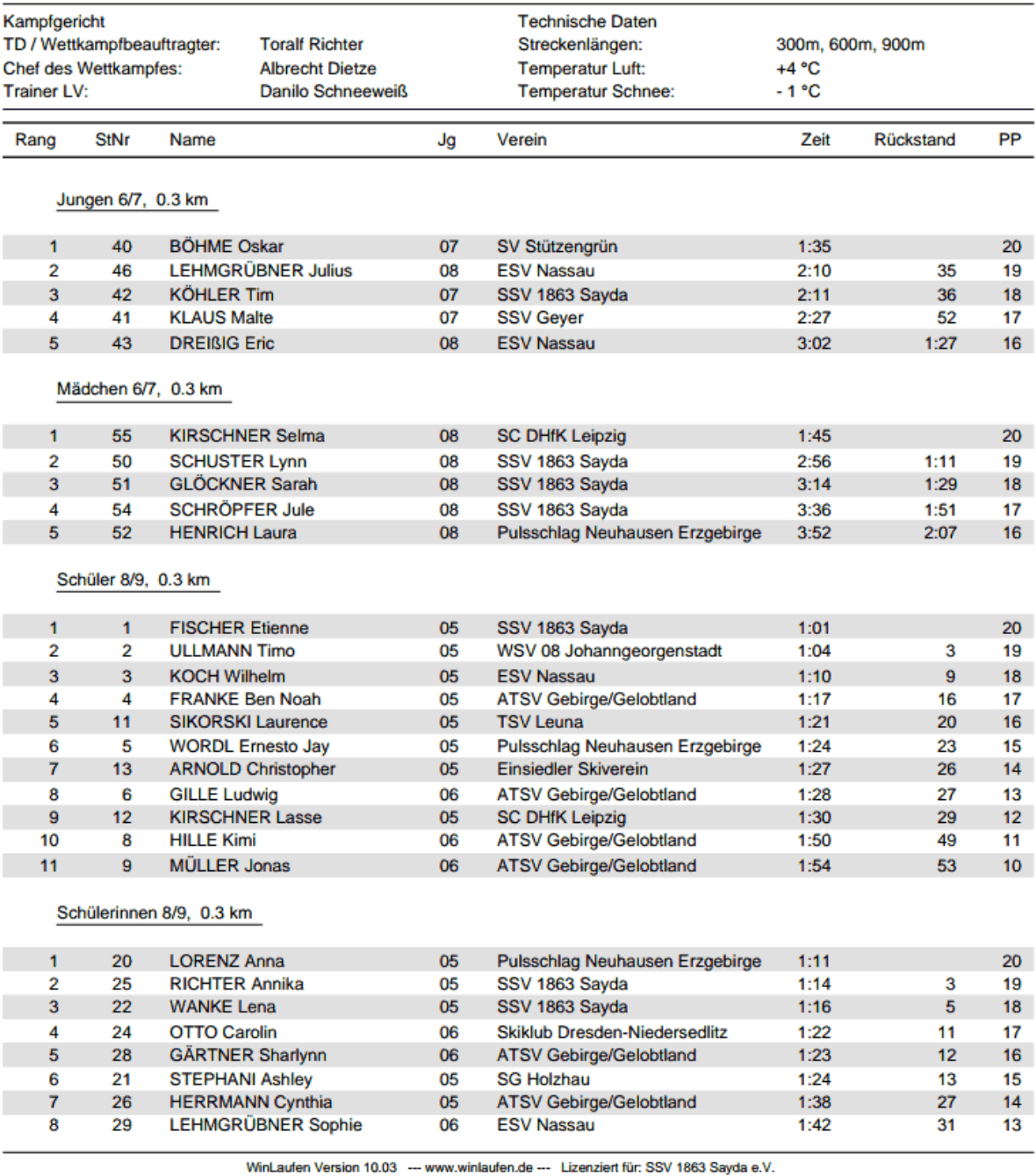

Erstellt am: 22.02.14 21:58

Seite 1/3

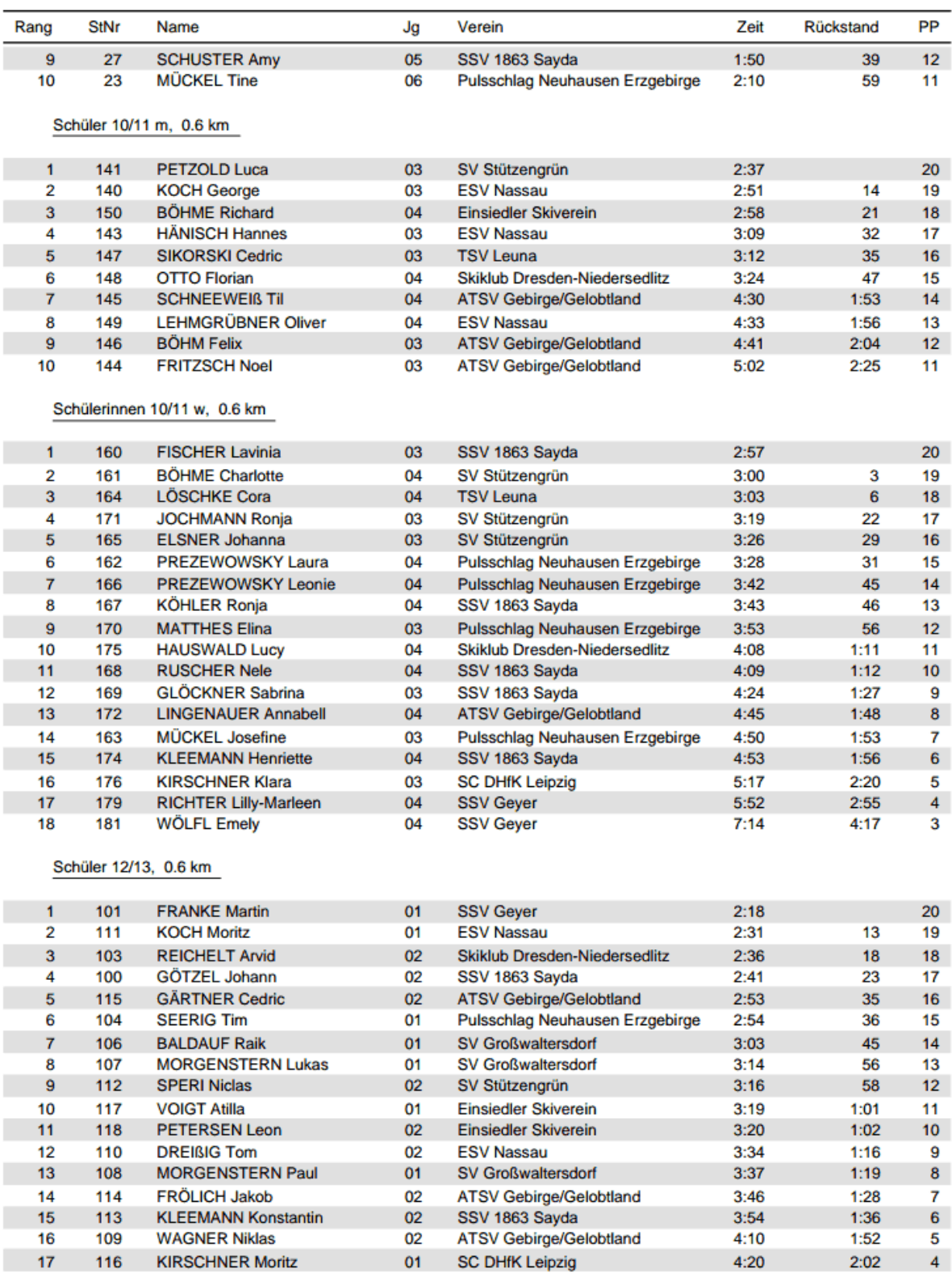

WinLaufen Version 10.03 --- www.winlaufen.de --- Lizenziert für: SSV 1863 Sayda e.V.

Erstellt am: 22.02.14 21:58

Seite  $2/3$ 

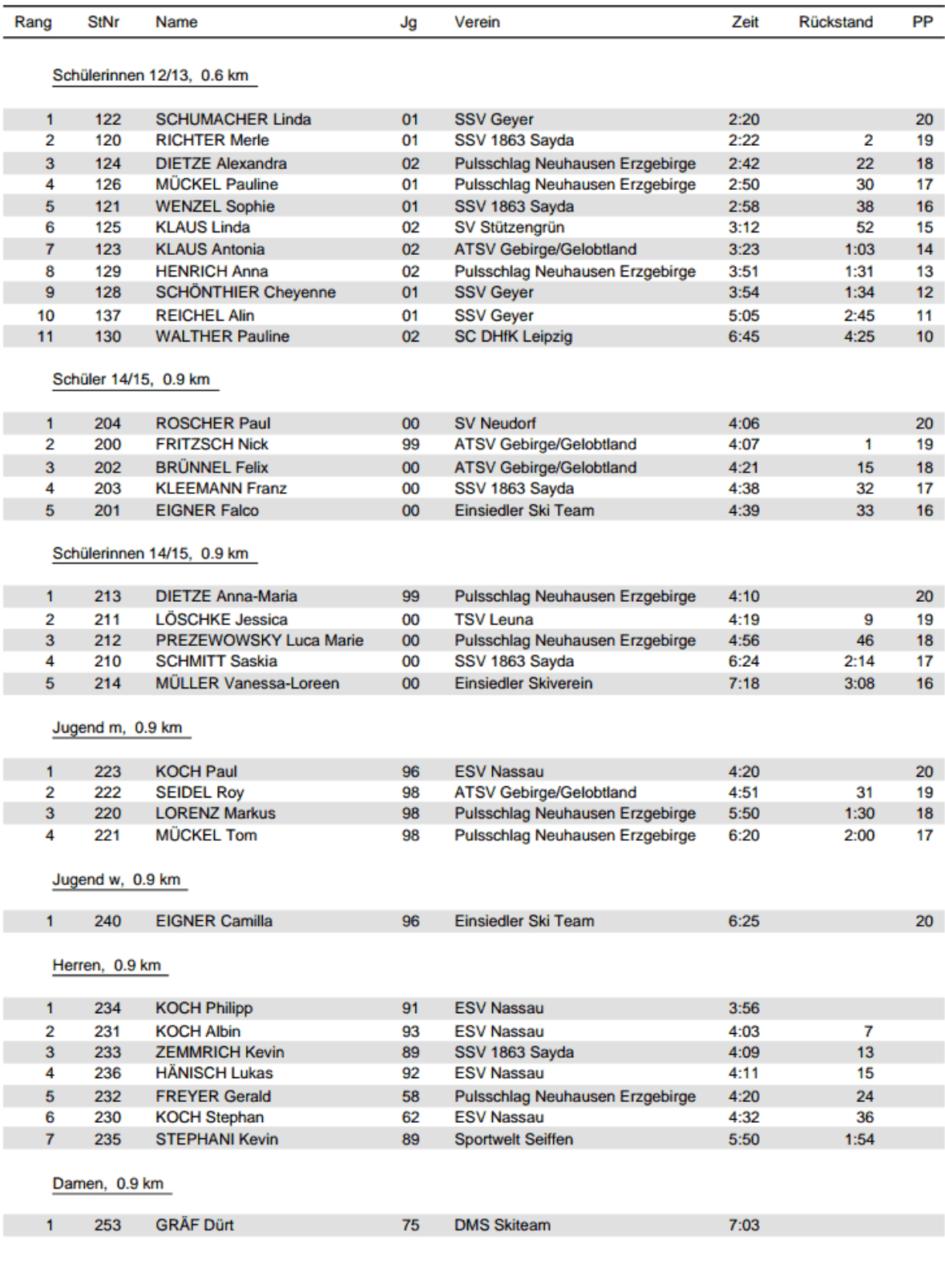

WinLaufen Version 10.03 --- www.winlaufen.de --- Lizenziert für: SSV 1863 Sayda e.V.

Erstellt am: 22.02.14 21:58

Seite 3/3